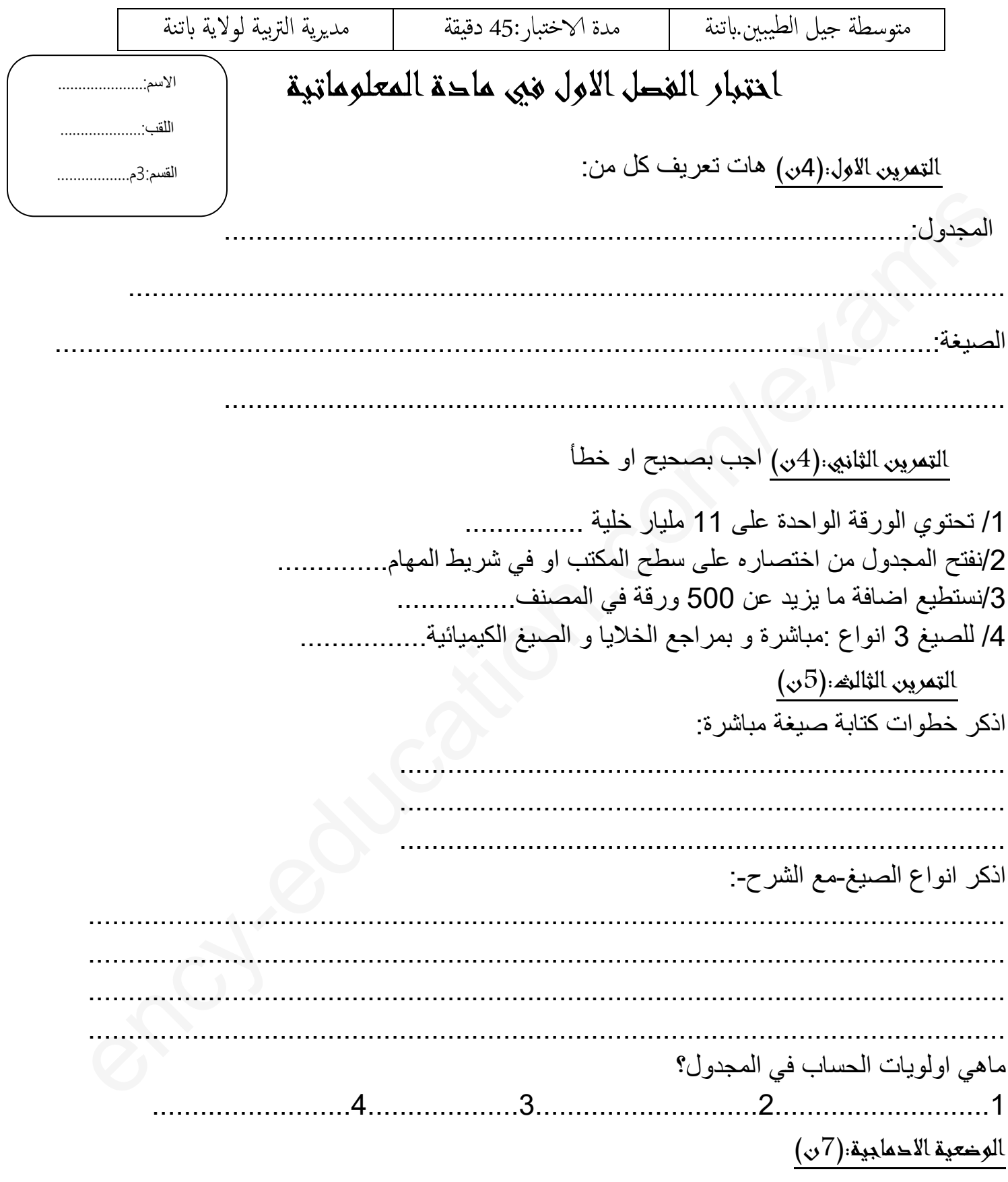

اقلب الورقة2/1

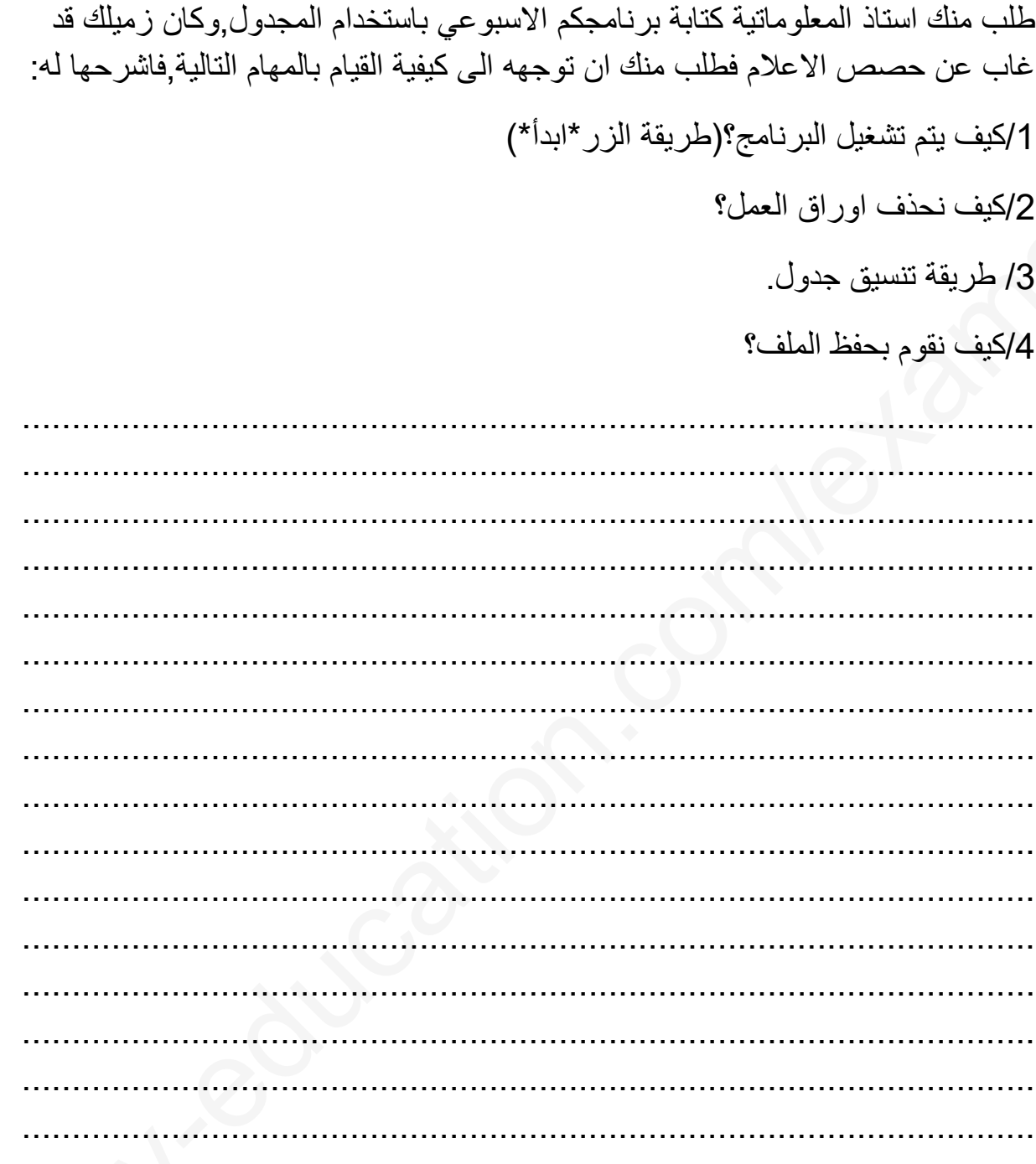

موفقون ان شاء الله

3am.ency-education.com